## 新竹市中小學科展覽報名後修改資料範例

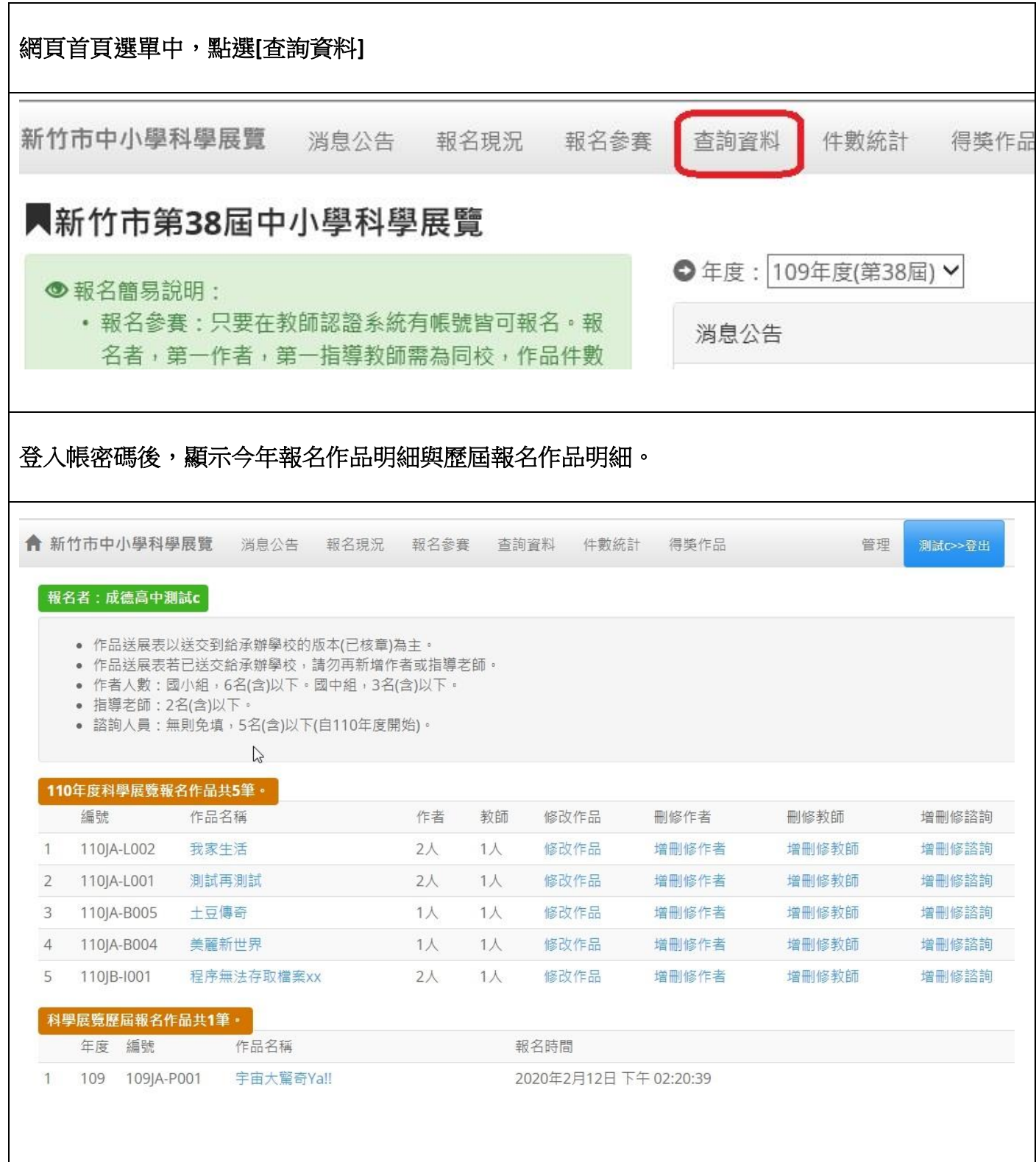

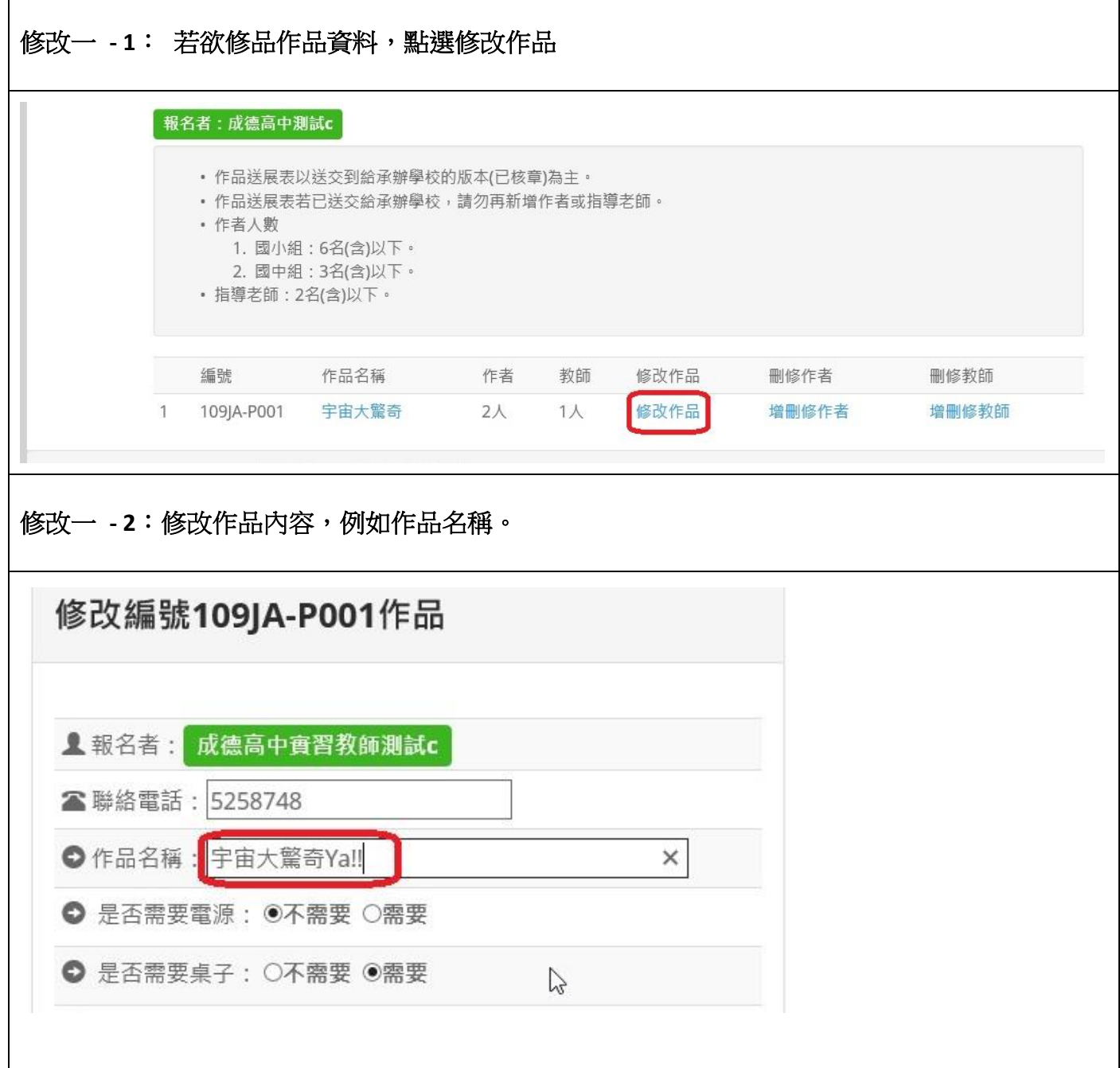

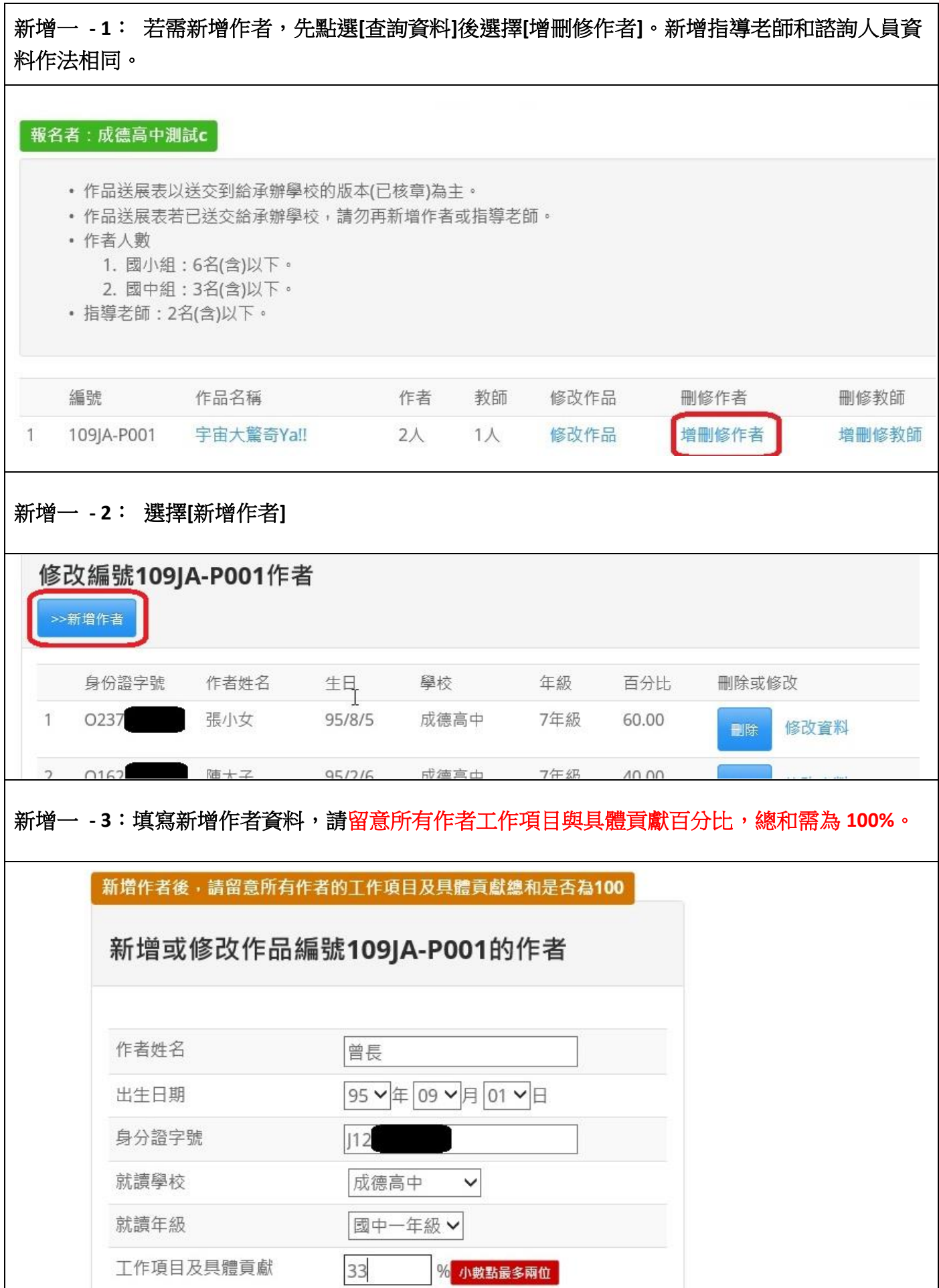

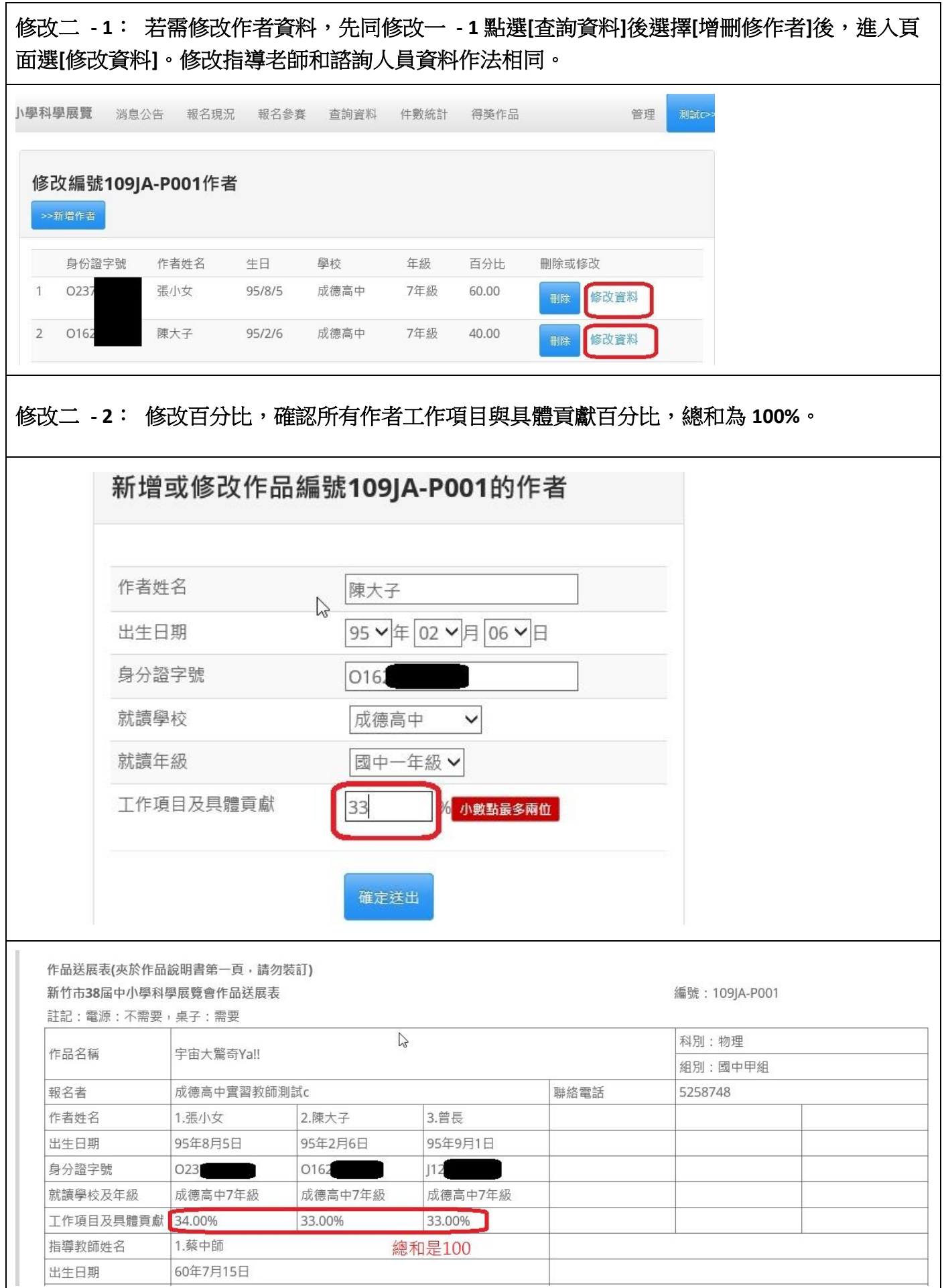

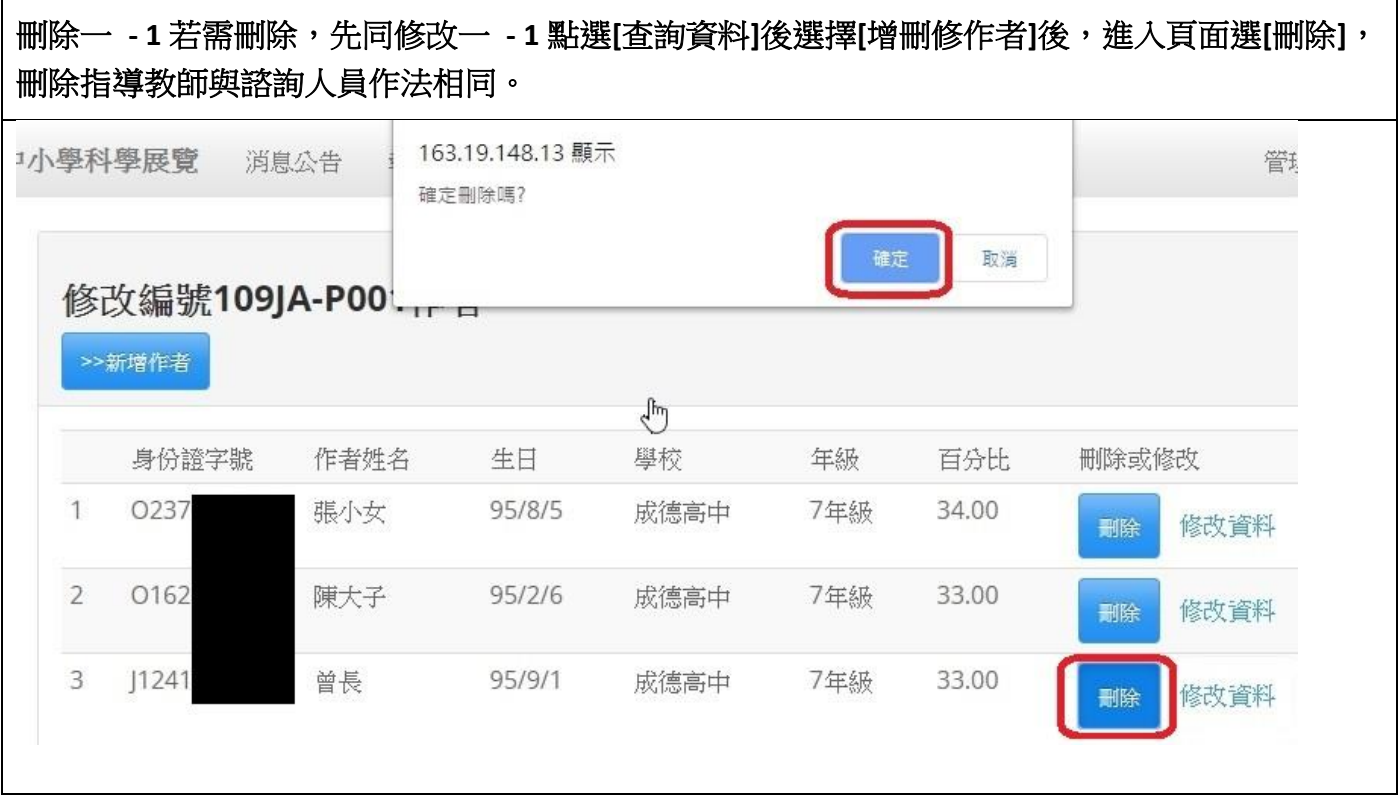